## $\mathcal{A}_1$  , and  $\mathcal{A}_2$  , and  $\mathcal{A}_3$

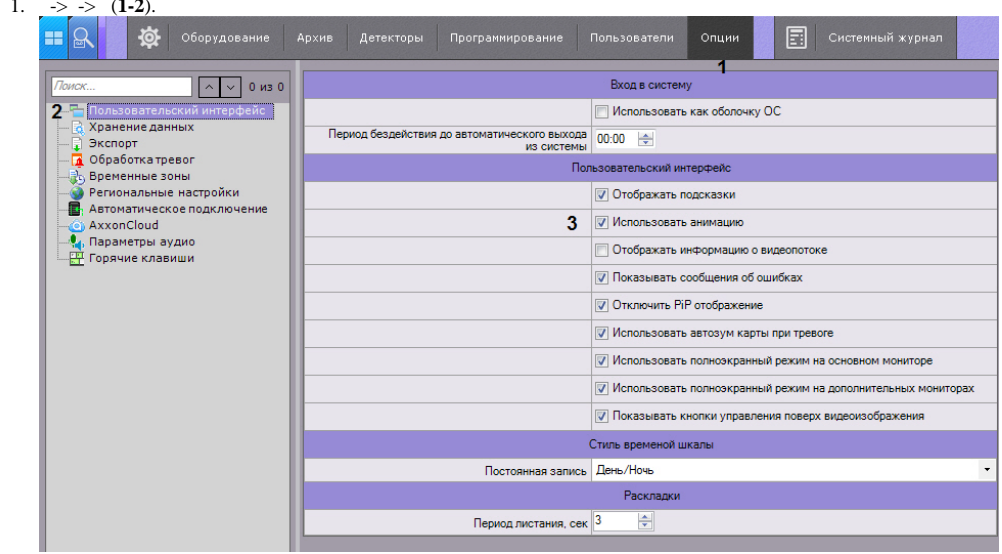

2. (3).<br>3.

 $\mathcal{L}^{(1)}$